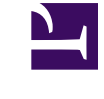

## **13- The EXTRA FUNCTIONS offered by the MORE button**

The **MORE** button offers the following functions:

- **HISTORY**: tells all that has been altered in this page since its publication, including dates and names of who performed the changes.
- *SEND PAGE*: offers the possibility to send this Page to another person. After clicking on this function, you type the electronic direction to which you want the Page to be sent to.
- **FOLLOW THIS PAGE**: after clicking click here, the automatic system of the WIKI will tell inform you every time that this Page is changed / edited. Naturally, you use this function only when you have interest to follow the changes that happen to a particular Page. To make this function inactive, you go to the MORE button once more and click on *STOP FOLLOWING THIS PAGE*.
- *KEY-WORDS*: a different path to insert KEY-WORDS in the future that you are currently visiting.